Приложение к Основной профессиональной образовательной программе

## **МИНИСТЕРСТВО ОБРАЗОВАНИЯ И НАУКИ РЕСПУБЛИКИ ДАГЕСТАН**

## **Государственное бюджетное профессиональное образовательное учреждение РД «Технический колледж им. Р.Н. Ашуралиева»**

# **Рабочая программа**

## **ОП.10 «Информационные технологии в профессиональной деятельности»**

Код и наименование специальности: 11.02.02 «Техническое обслуживание и ремонт радиоэлектронной техники (по отраслям)»

входящей в состав: УГС 11.00.00 Электроника, радиотехника и системы связи

Квалификация выпускника: Техник

#### ОДОБРЕНО

предметной (цикловой) комиссией УГС 11.00.00. Электроника, радиотехника и системы связи

Протокол № 10 от 02 июня 2023 г.

Председатель П(Ц)К

З.Н. Мирзаев

Подпись

Рабочая программа учебной дисциплины ОП.10 «Информационные технологии в профессиональной деятельности» разработана на основе

Федерального государственного образовательного стандарта среднего профессионального образования но специальности 11.02.02 «Техническое обслуживание и ремонт радиоэлектронной техники» (базовой подготовки), входящей в состав укрупненной группы специальностей 11.00.00 Электроника, радиотехника и системы связи, утвержденного приказом Министерства Образования и пауки Российской Федерации от 15 мая 2014 г. № 541, (зарегистрирован Министерством юстиции 26 июня 2014 г. рет. № 32870):

с учетом:

Методических рекомендаций но разработке рабочих программ профессиональных модулей в пределах освоения основной профессиональной образовательной программы среднего профессионального образования (ППKPC и ППССЗ) разработанных Отделом профессионального образования Министерства образования и науки Республики Дагестан в соответствии с рабочим учебным планом образовательной организации на 2023/2024 учебный год

#### Разработчик:

Абдулаева Гулбара Кыштакбаевна, преподаватель специальных дисциплин профессионального цикла ГБПОУ «Технический колледж им. Р.Н. Ашуралиева»

o ГБПОУ «Технический колледж им. Р.Н. Ашуралиева»

Махачкала 2023 г.

o Абдулаева Гулбара Кыштакбаевна 2023

### *СОДЕРЖАНИЕ*

- *1. ОБЩАЯ ХАРАКТЕРИСТИКА РАБОЧЕЙ ПРОГРАММЫ УЧЕБНОЙ ДИСЦИПЛИНЫ*
- *2. СТРУКТУРА И СОДЕРЖАНИЕ УЧЕБНОЙ ДИСЦИПЛИНЫ*
- *3. УСЛОВИЯ РЕАЛИЗАЦИИ УЧЕБНОЙ ДИСЦИПЛИНЫ*
- *4. КОНТРОЛЬ И ОЦЕНКА РЕЗУЛЬТАТОВ ОСВОЕНИЯ УЧЕБНОЙ ДИСЦИПЛИНЫ*

### **1. ОБЩАЯ ХАРАКТЕРИСТИКА РАБОЧЕЙ ПРОГРАММЫ УЧЕБНОЙ ДИСЦИПЛИНЫ «ОП.10 «Информационные технологии в профессиональной деятельности»**

1. Место дисциплины в структуре основной профессиональной образовательной программы: учебная дисциплина «ОП.10 «Информационные технологии в профессиональной деятельности» является общепрофессиональной дисциплиной, устанавливающей базовые знания для освоения профессиональных модулей:

ПМ.01. Техническая эксплуатация инфокоммуникационных сетей связи,

ПМ.02. Техническая эксплуатация инфокоммуникационных систем,

ПМ.05. Адаптация конвергентных инфокоммуникационных технологий и систем к потребностям заказчика.

1.1. Цель и планируемые результаты освоения профессионального модуля

В результате изучения профессионального модуля студент должен освоить основной вид деятельности «Техническая эксплуатация инфокоммуникационных сетей связей» и соответствующие ему общие компетенции и профессиональные компетенции:

1.1.1. Перечень общих компетенций

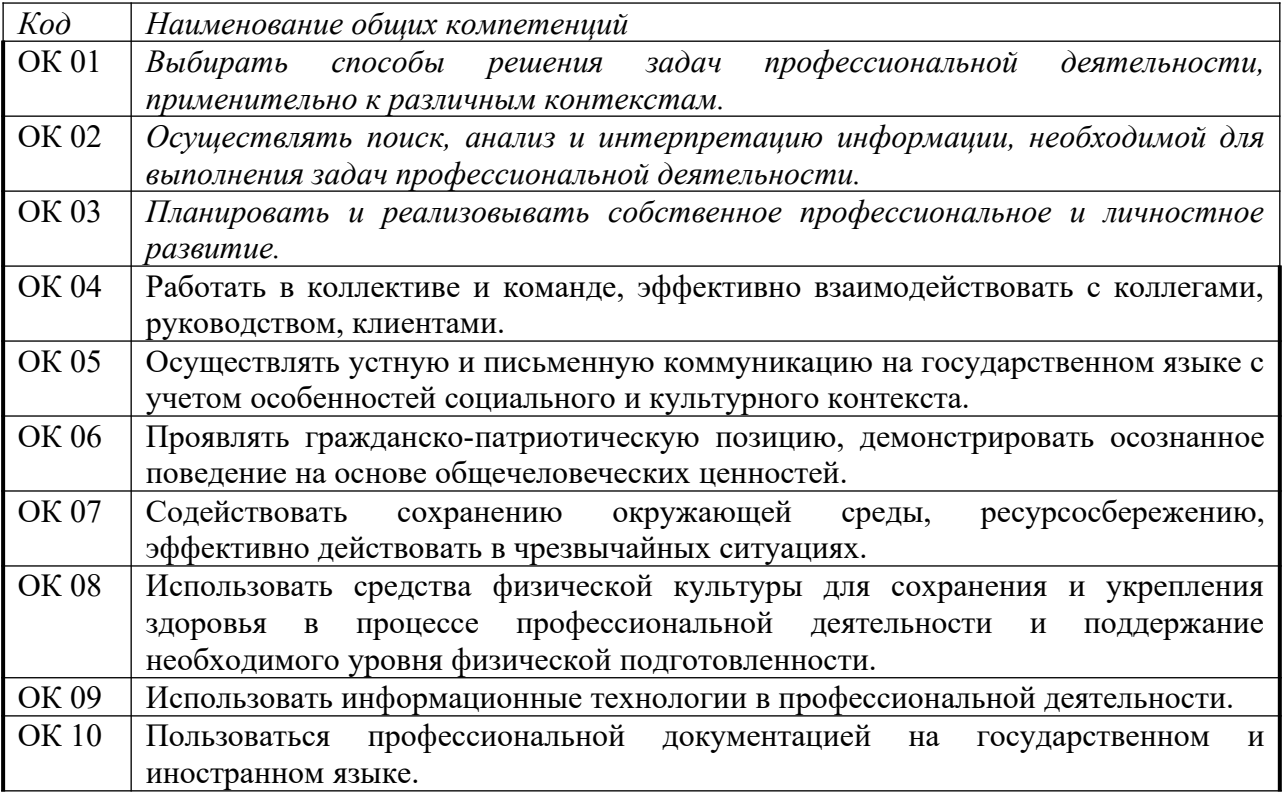

# *1.1.2. Перечень профессиональных компетенций*

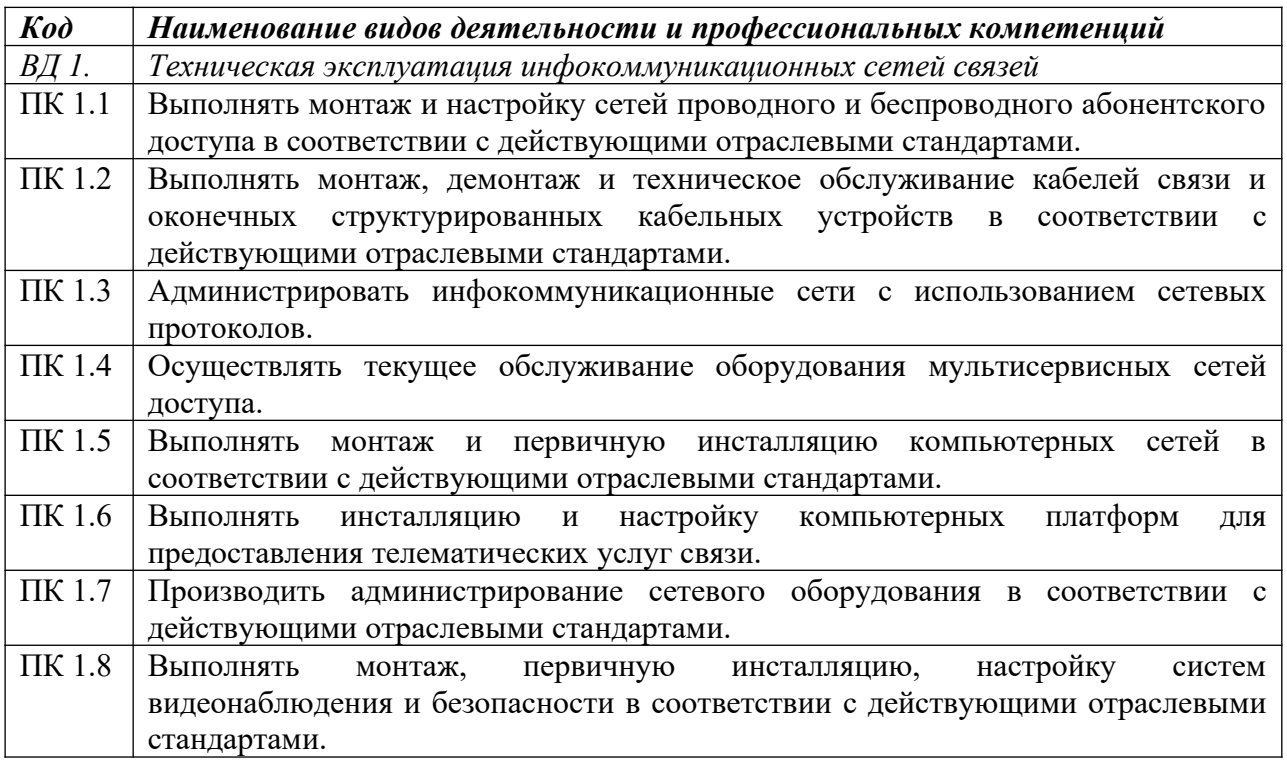

1.1.3. В результате освоения профессионального модуля студент должен:

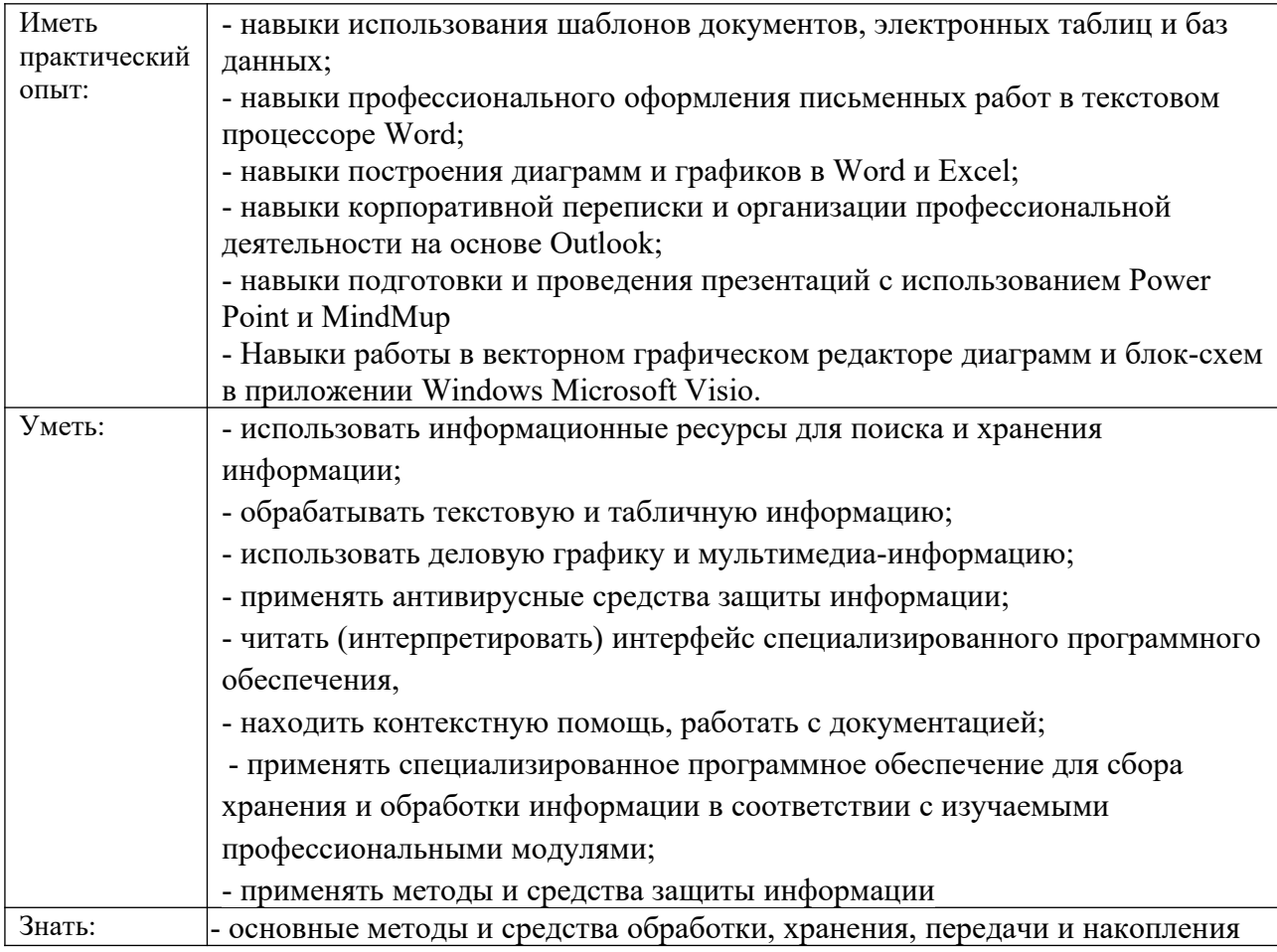

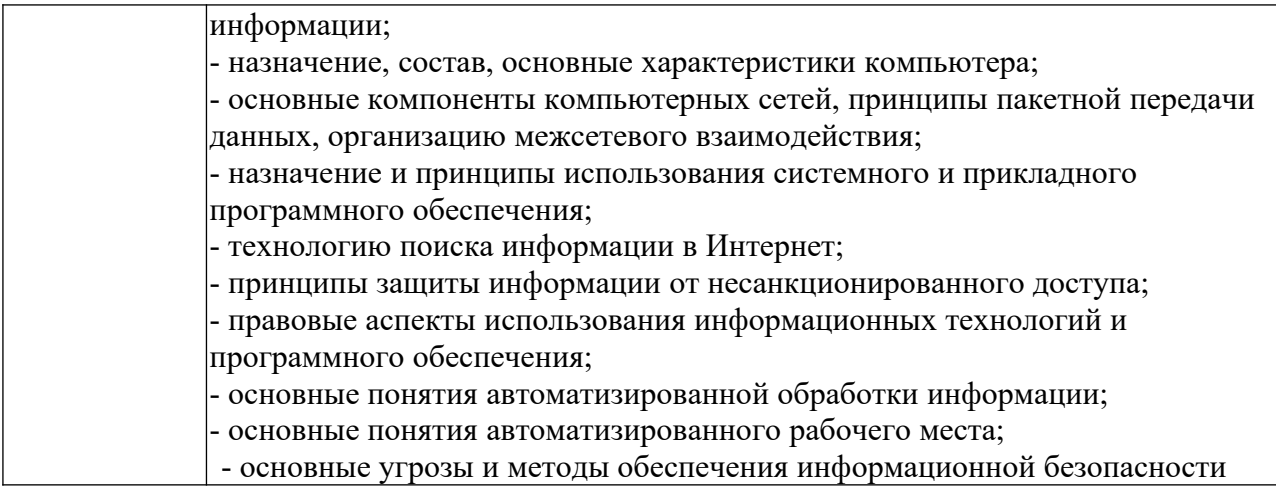

### **1.3. Количество часов, отводимое на освоение профессионального модуля**

Всего часов - 64

.

Из них на теорию (лекция и уроки) – 32

на лабораторные занятия – 16

на практические занятия - 16

## **2. Структура и содержание профессионального модуля**

## **2.1. Структура профессионального модуля**

<span id="page-6-0"></span>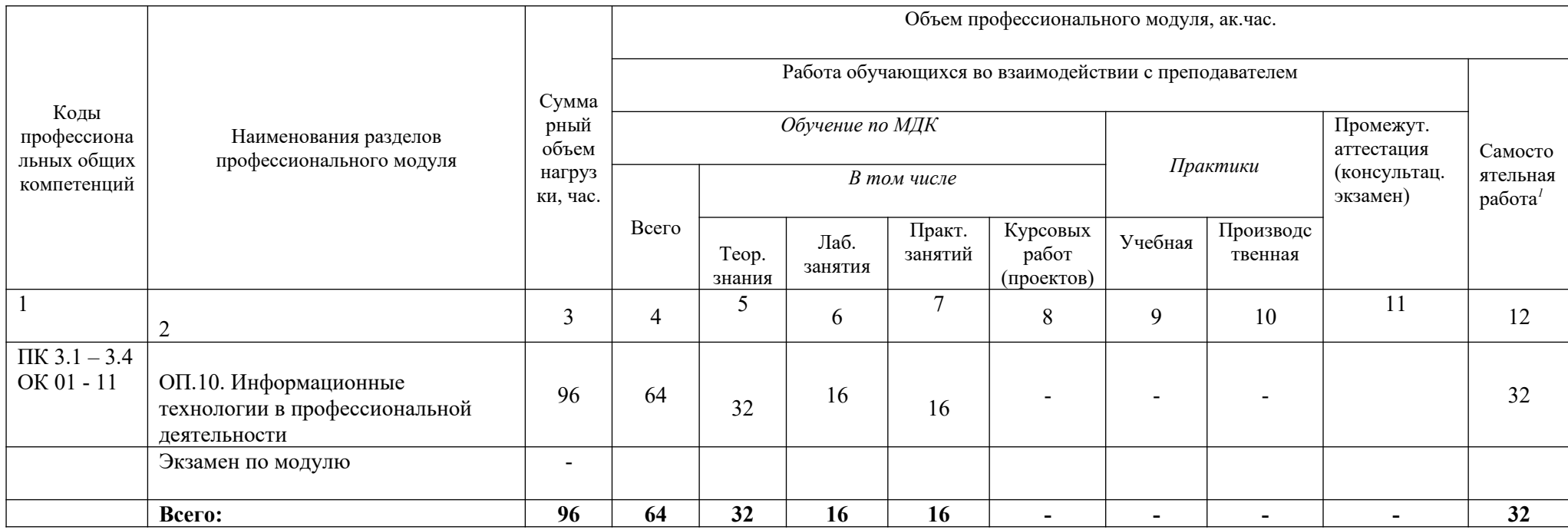

 Объем самостоятельной работы обучающихся определяется образовательной организацией в соответствии с требованиями ФГОС СПО в пределах объема образовательной программы в количестве часов, *необходимом для выполнения заданий самостоятельной работы обучающихся, предусмотренных тематическим планом и содержанием учебной дисциплины (модуля)*

#### **2.2. Тематический план и содержание профессионального модуля (ПМ)**

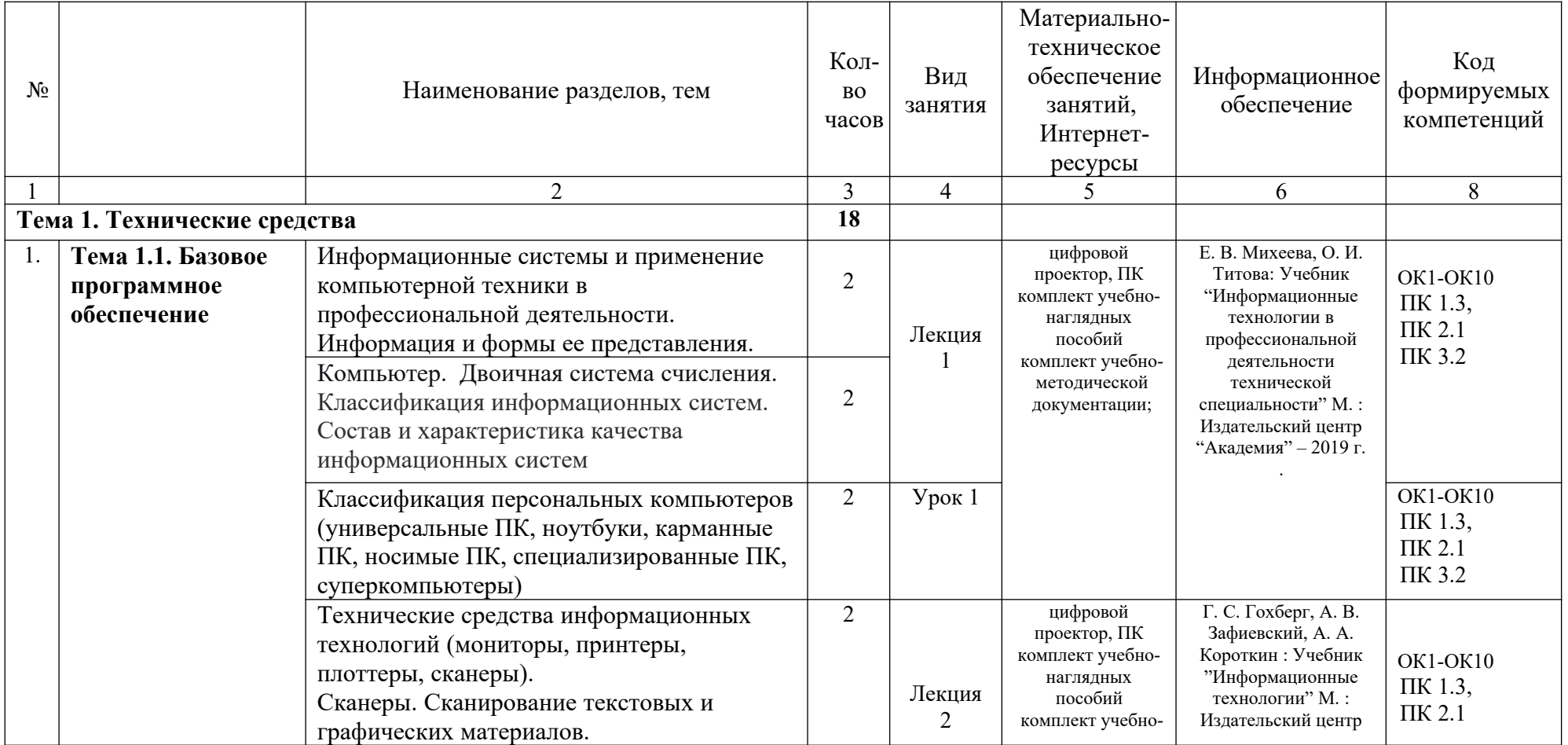

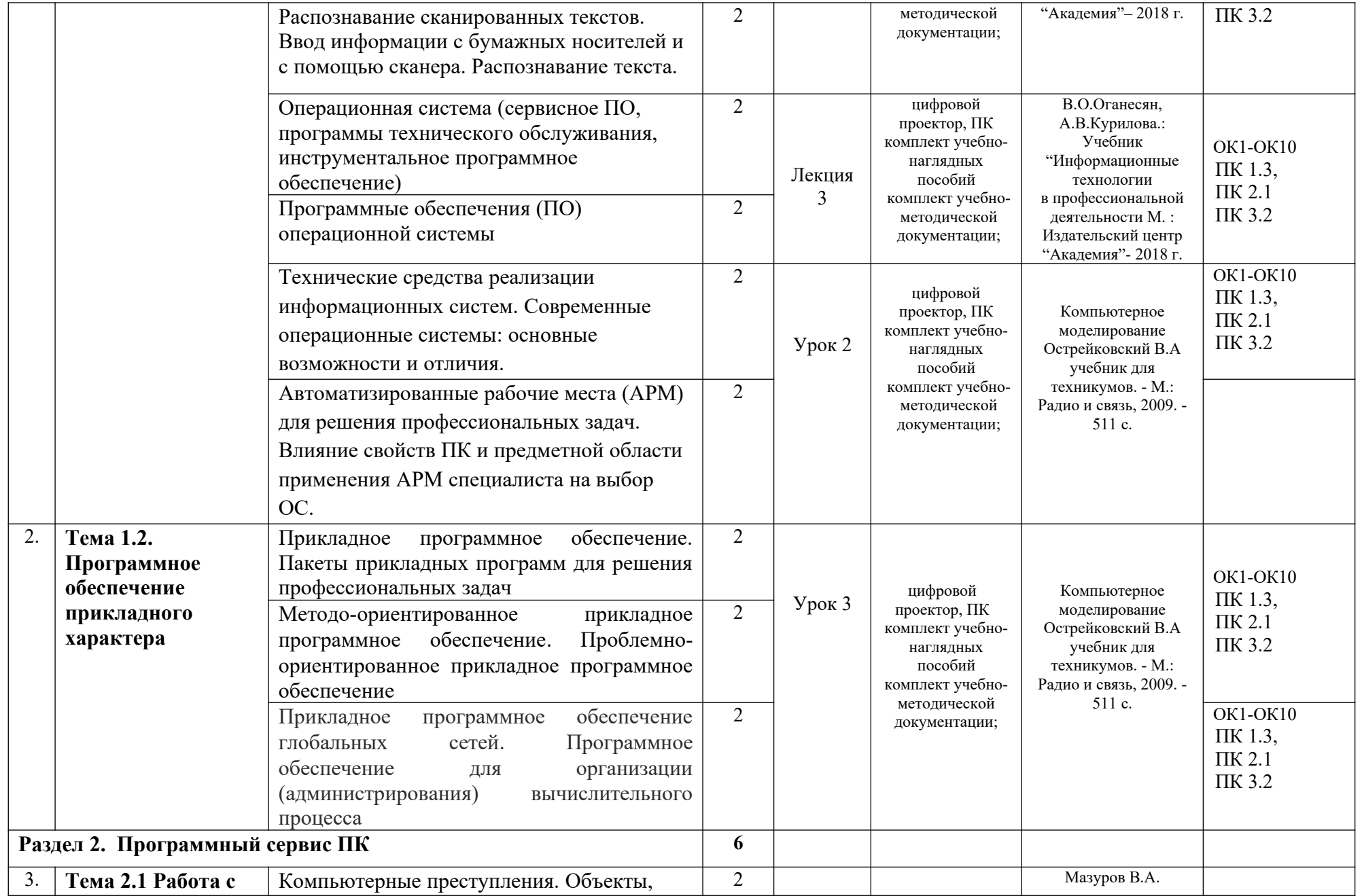

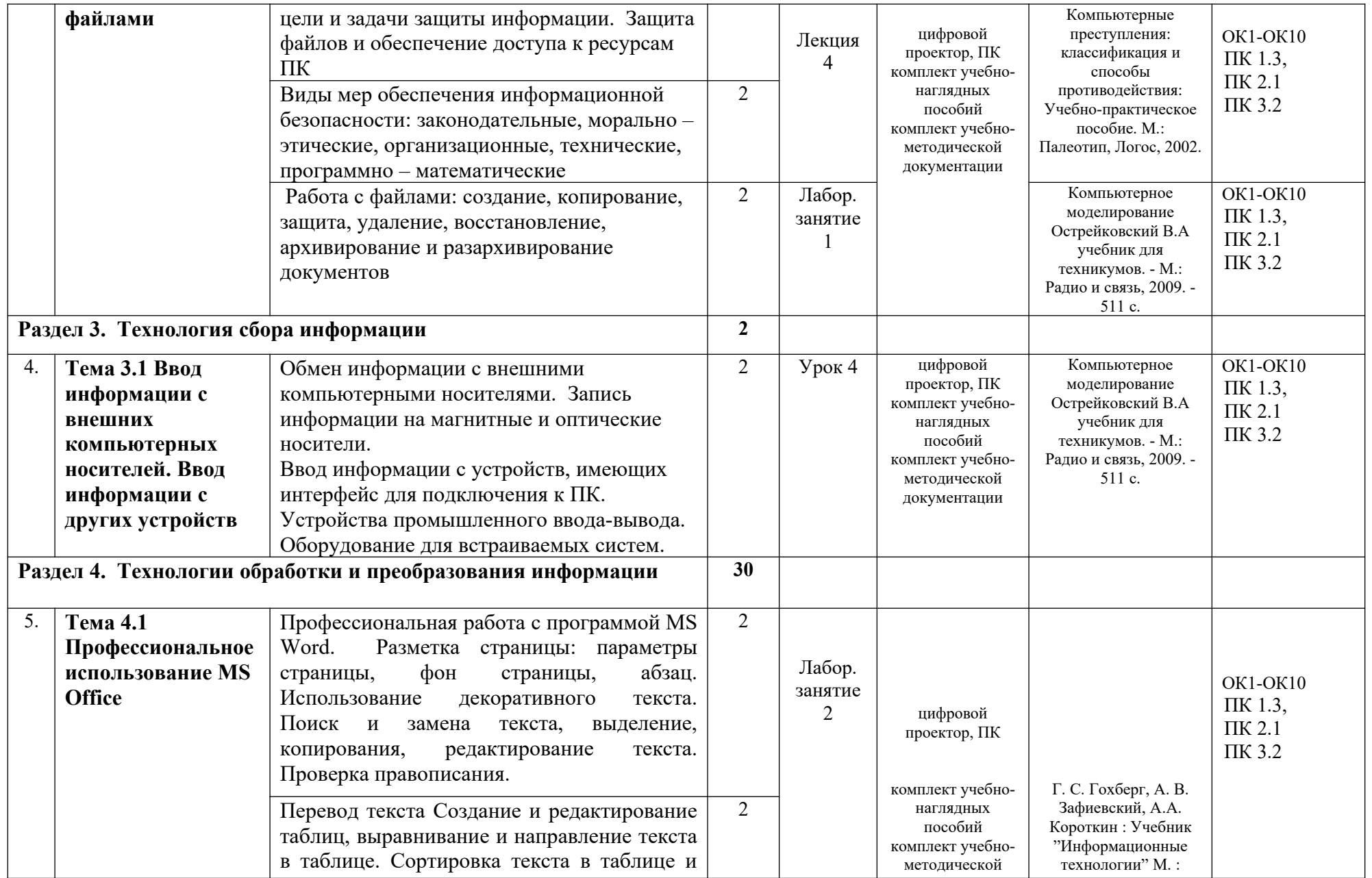

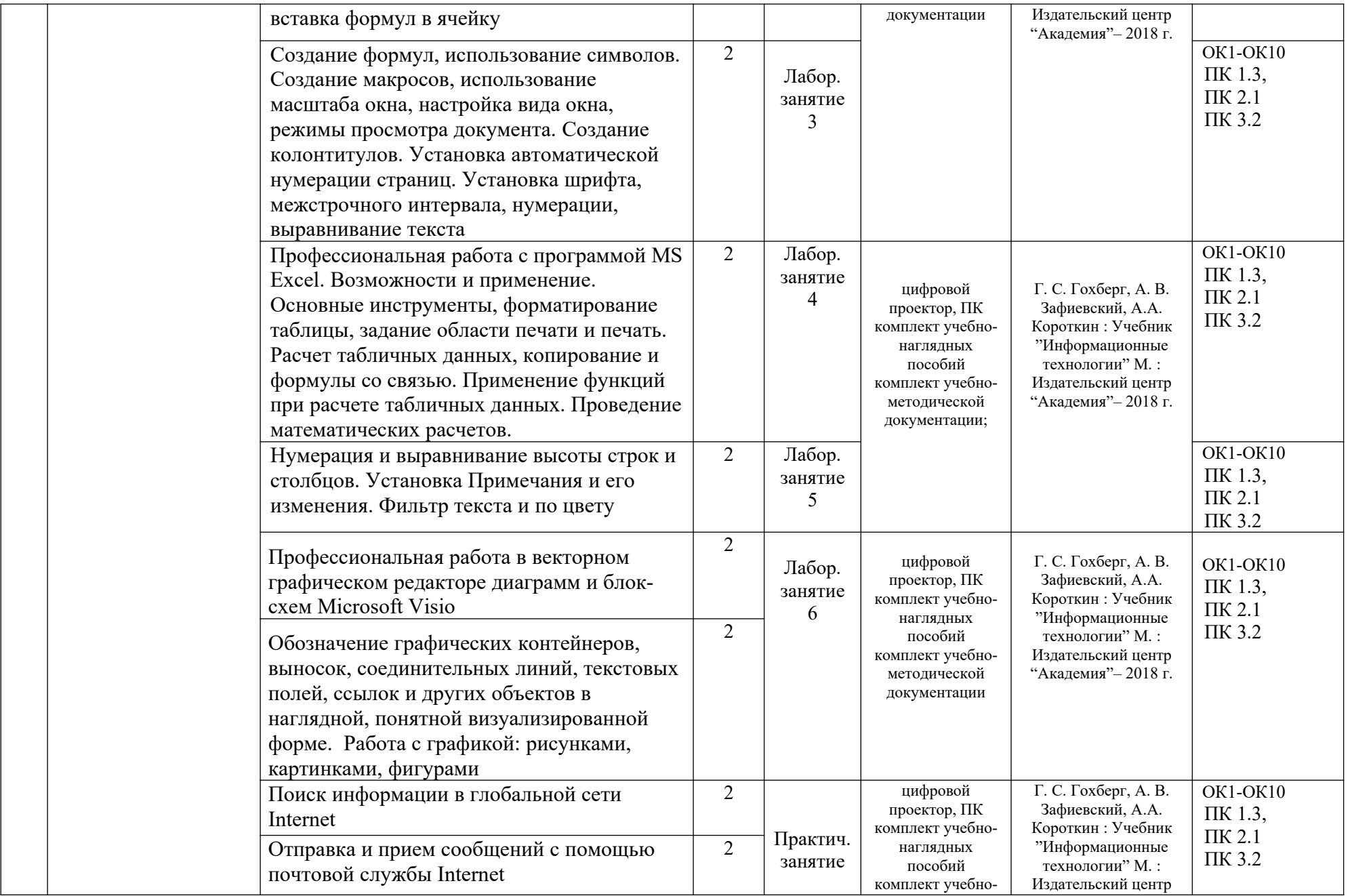

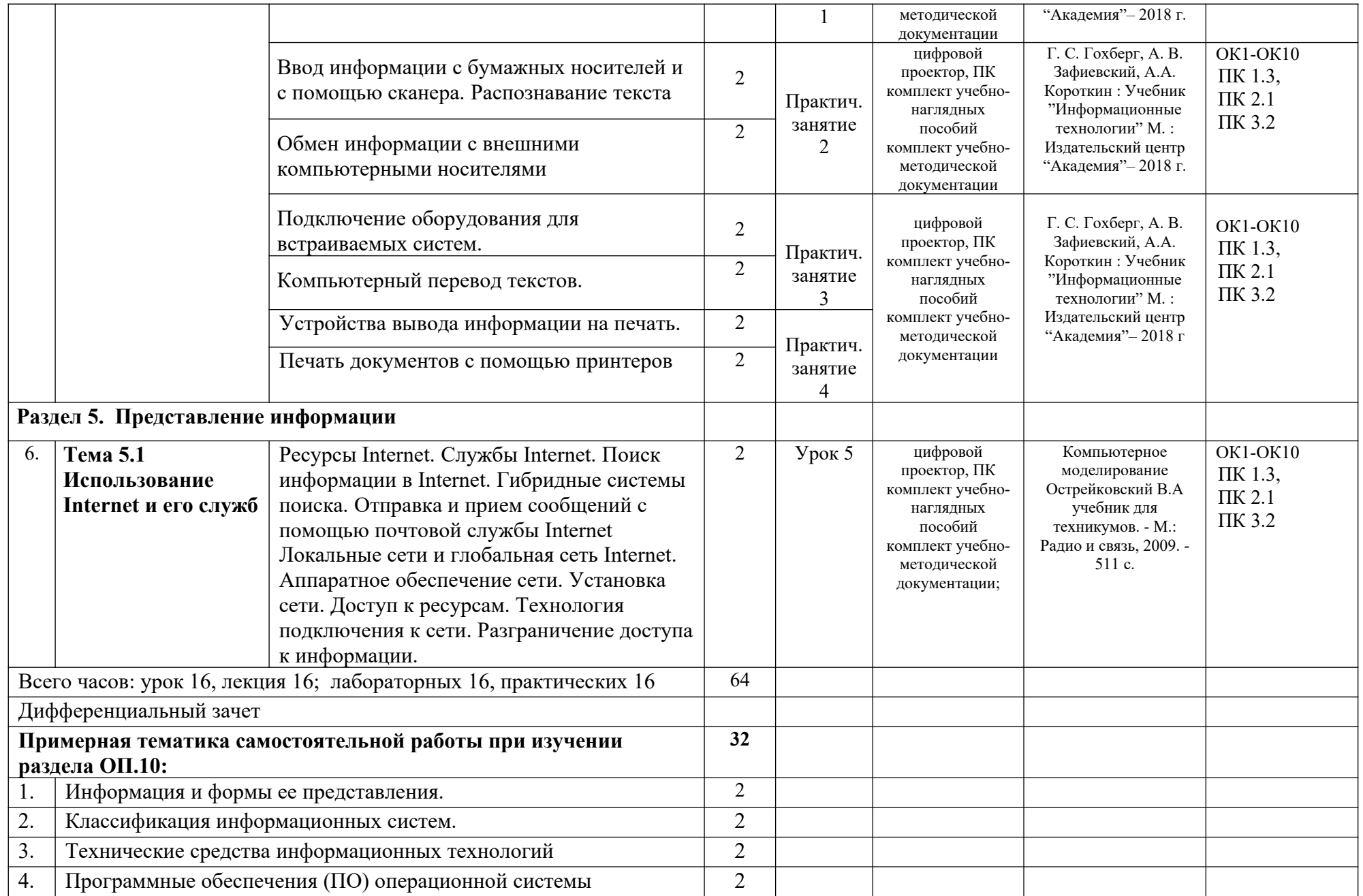

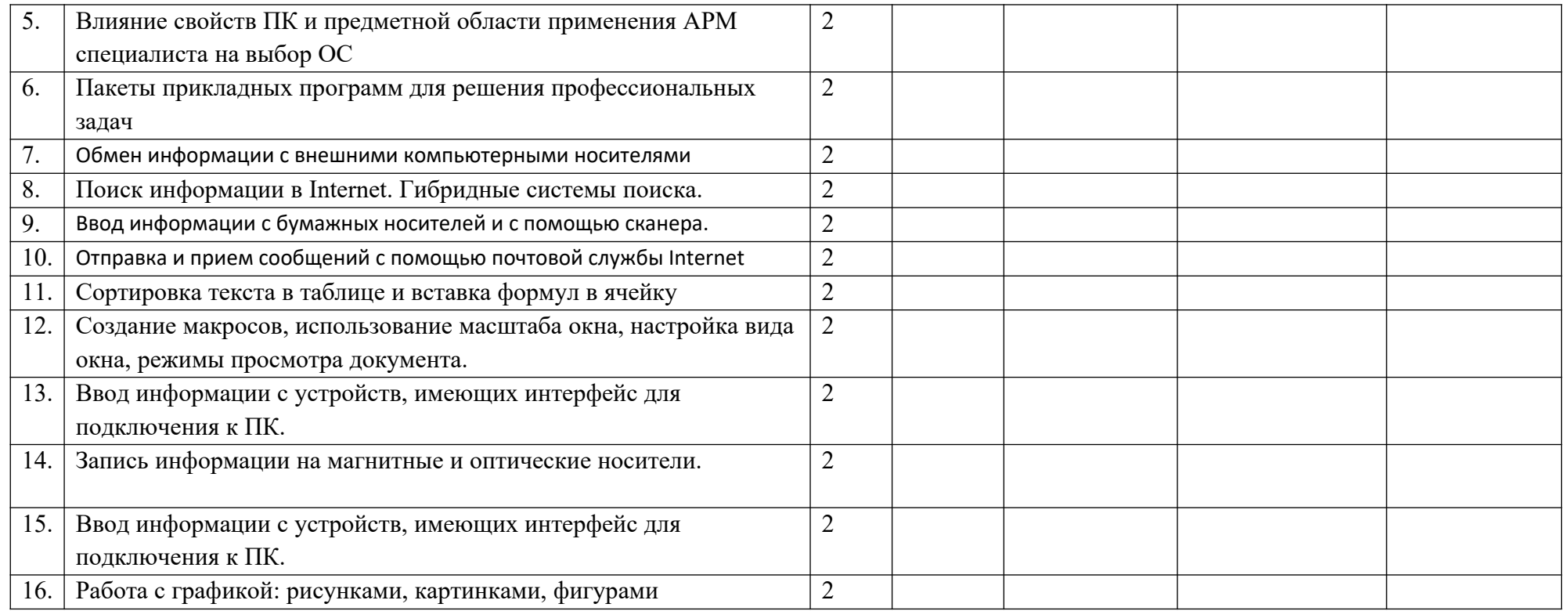

#### **3. УСЛОВИЯ РЕАЛИЗАЦИИ ПРОГРАММЫ** ОП.10 «Информационные технологии в профессиональной деятельности»

#### **3.1. Для реализации программы профессионального модуля должны быть предусмотрены следующие специальные помещения:**

#### **Оборудование лаборатории**:

- посадочных мест по количеству обучающихся;

- доска классная;

- рабочее место преподавателя.

#### **Приборы и устройства**:

- компьютерный учебный класс.

Учебные наглядные пособия:

- презентации по темам;

- инструкционные карты по практическим занятиям;

- комплекты учебно-наглядных пособий по дисциплине.

#### **Технические средства обучения:**

- цифровой проектор мультимедийный;

- экран настенный;
- проектор для демонстрации слайдов;
- компьютер;
- компьютерные программы;
- стенды, макеты, модели

#### **3.2. Информационное обеспечение реализации программы**

 Для реализации программы библиотечный фонд образовательной организации должен иметь печатные и/или электронные образовательные и информационные ресурсы, рекомендуемые для использования в образовательном процессе.

#### **3.2.1. Печатные издания:**

- 1. Информационные технологии в профессиональной деятельности технической специальности. Е. В. Михеева, О. И. Титова: Учебник. - М.: Издательский центр "Академия" – 2019 г.
- 2. Информационные технологии в профессиональной деятельности. Е. В. Михеева. Учебное пособие, практикум - М.: Издательский центр "Академия" - 2019
- 3. Информационные технологии. Г. С. Гохберг, А. В. Зафиевский, А. А. Короткин. Учебник - М.: Издательский центр "Академия"– 2018 г.
- 4. Информационные технологии в профессиональной деятельности. В.О.Оганесян, А.В.Курилова. Учебник -М.: Издательский центр "Академия"- 2018 г.
- 5. Компьютерное моделирование. Острейковский В.А. Учебник для техникумов. М.: Радио и Связь.
- 6.. Основы программирования на Visual Basic и VBA в Excel 2007: учебное пособие по дисциплине "Компьютерное моделирование" для студентов технических специальностей. Гарбер Г.3. - М: СОЛОН-ПРЕСС, 2008. - 192 с.
- 7. Mathcad 2001. EWB, MathCAD, КОМПАС, Sprint-Layout, DipTrace. Дьяконов В. П. Учебный курс. СПб. Питер, 2001. - 624 с.
- 8. Схемотехническое проектирование и моделирование радиоэлектронных устройств. Антипенский Р.В., Фадин А.Г. М.: Техносфера, 2007

#### **3.2.3. Дополнительные источники**

- 1. Информатика и информационные технологии 10-11 Класс. Н. Угринович. М: БИНОМ. Лаборатория знаний – 2015 г. 512с.
- 2. Компьютерная графика. Петров М.Н., Молочков В.П. Издательство.: «Питер» 2002. 640с.
- 3. Защита компьютерной информации. Анин Б.Ю. СПО.: Санкт-Петербург, 2000
- 4. Защита информации и информационная безопасность. Аскеров Т.М. Учебное пособие. М.: Рос. эконом. академия, 2001
- 5. Компьютерные преступления: классификация и способы противодействия. Мазуров В.А. Учебно-практическое пособие. М.: Палеотип, Логос, 2002
- 6. Mathcad 2000. Дьяконов В.П. Учебный курс. СПб. Питер, 2000. 592 с
- 7. Microsoft Office 2007. Самоучитель. Сергеев А. П. М.: Издательство «Диалектика», 2007 - 416 с.
- 8. Программирование в Microsoft Office. Гетц К. Полное руководство по VBA: К.: Издательская группа BHV, 2000. - 768 с.
- 9. Компьютерное моделирование. Джилберт М. Учебное пособие. -- Глазов: ГГПИ, 2005.-25с
- 10. Схемотехническое моделирование с помощью Micro-CAP7. Разевиг В.Д. М.: Горячая линия – Телеком, 2003.

#### **Научно-технические и реферативные журналы:**

- 1. Электросвязь
- 2. Вестник связи
- 3. Сети и системы связи
- 4. Мобильные системы
- 5. Цифровая обработка сигналов
- 6. Сводный реферативный журнал "Связь".

## *4. КОНТРОЛЬ И ОЦЕНКА РЕЗУЛЬТАТОВ ОСВОЕНИЯ ПРОФЕССИОНАЛЬНОГО МОДУЛЯ*

Контроль и оценка результатов освоения учебной дисциплины осуществляется преподавателем в процессе проведения практических занятий и лабораторных работ, тестирования, а также выполнения обучающимися индивидуальных заданий, проектов, исследований.

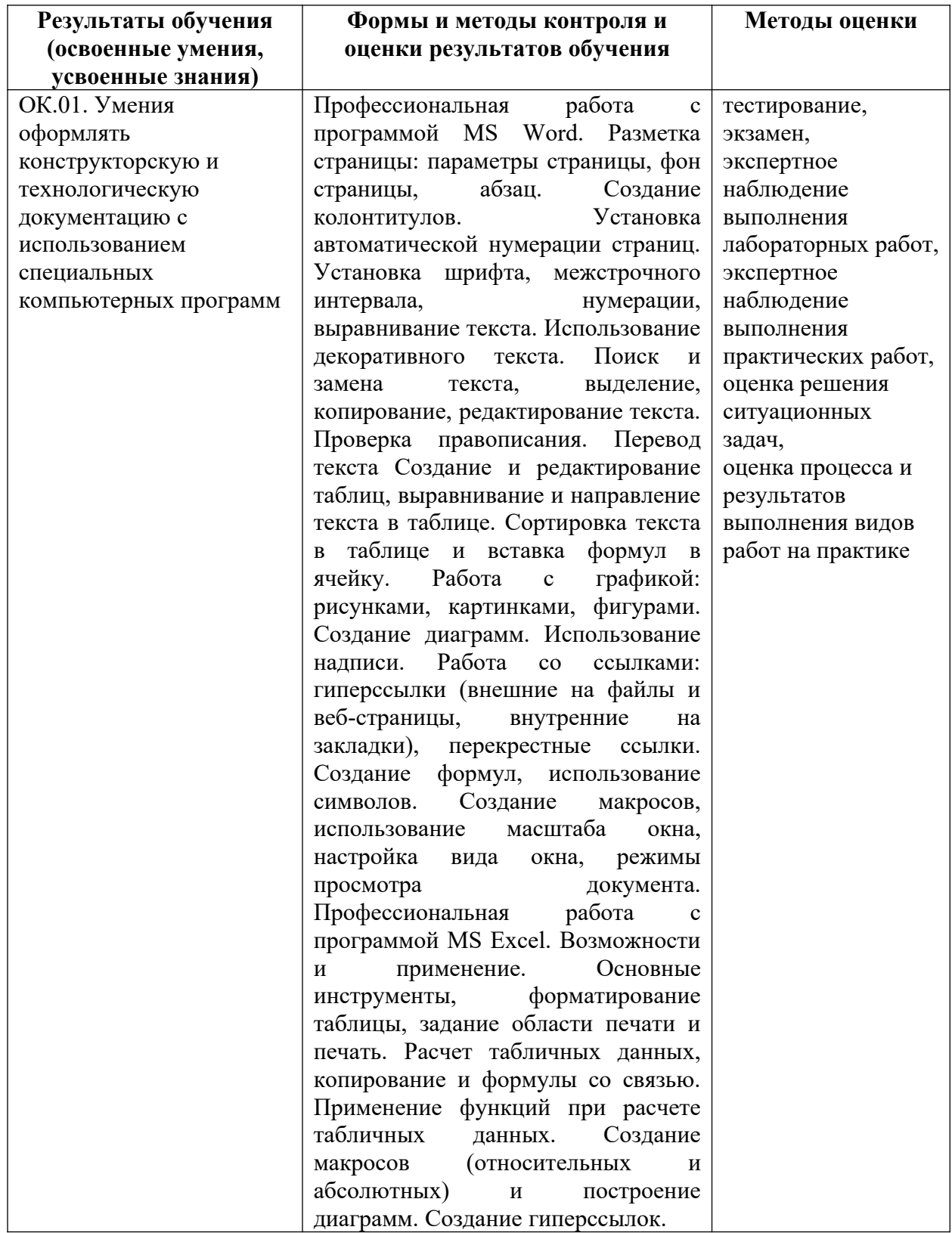

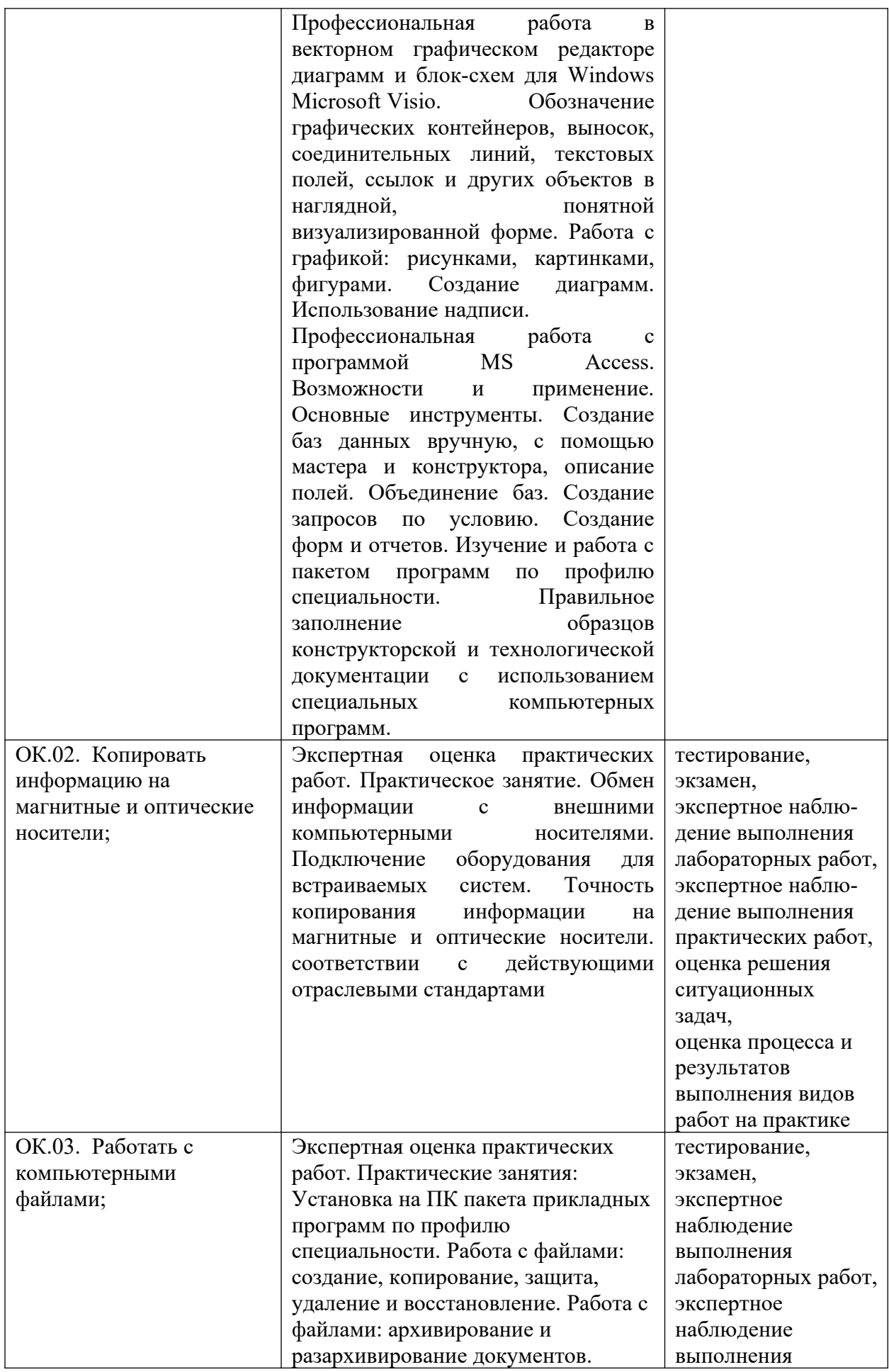

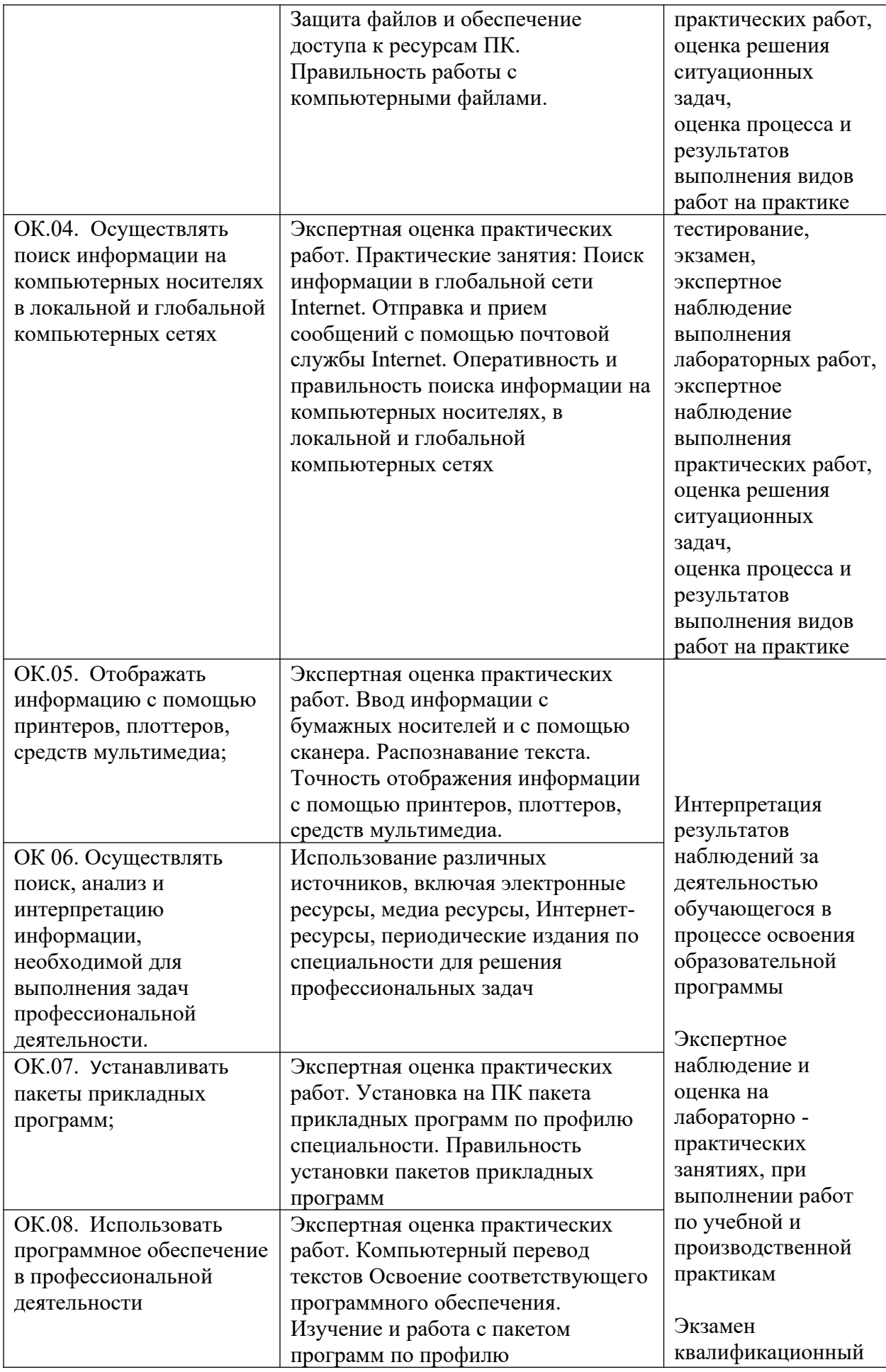

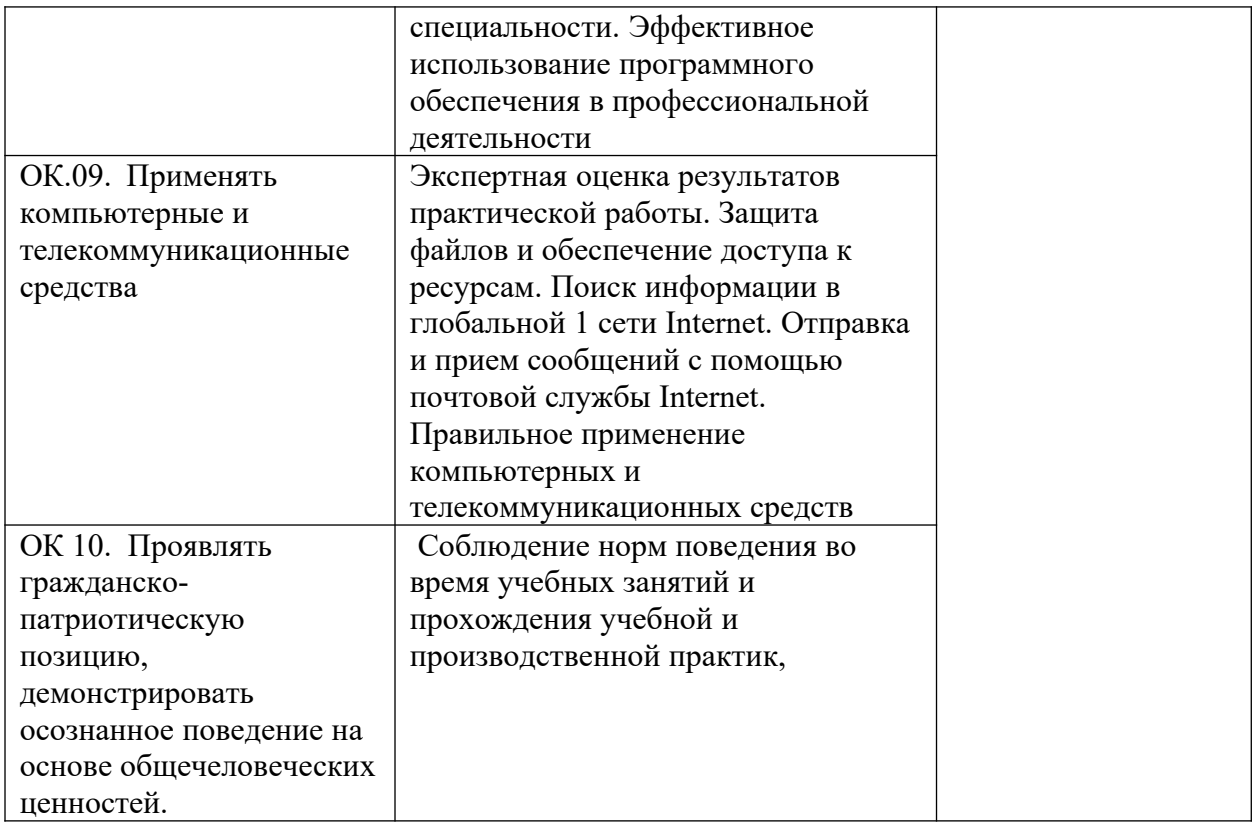